## **Statewide School Reopening Status Dashboard**

## **Overview of Registration Process**

Note: This is an overview of the registration process for **NEW** Points of Contact for Districts, Charter Schools, and *Private Schools.*

If you have any questions regarding the data submission process, please submit a ticket using the **CA [Safe](http://www.jotform.com/210731174962050) Schools [Support](http://www.jotform.com/210731174962050) Help Desk**. You can also call the Help Desk at **(916) 229-8857** and leave a message. Questions will be responded to within the same business day.

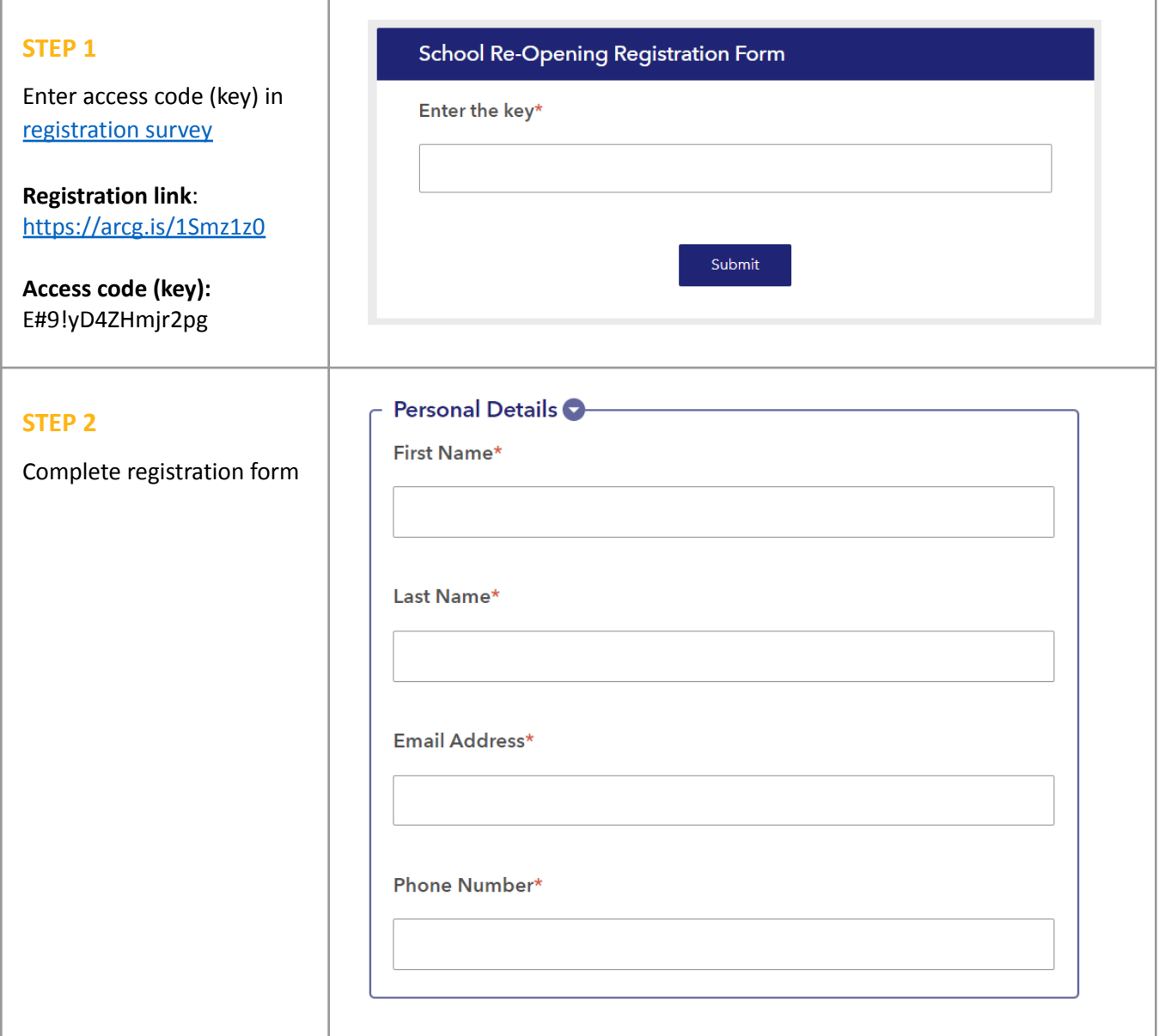

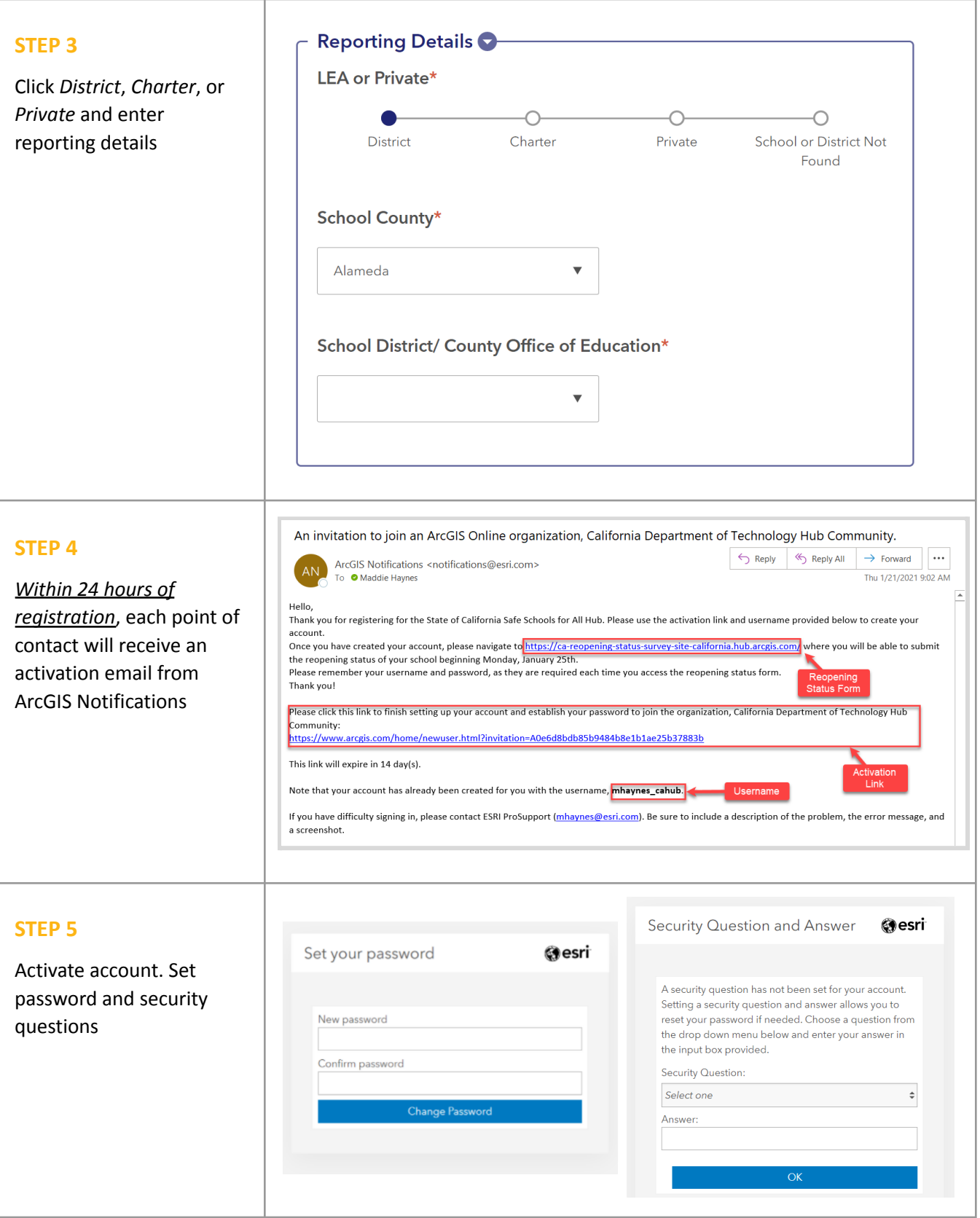